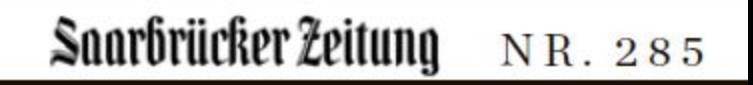

## Saar-Projekt "Farbenblind" präsentiert neuen Song

Saarbrücken. Das Anti-Rassismus-Projekt "Farbenblind" hat gestern im Deutsch-Französischen Gymnasium in Saarbrücken vor über 200 Schülern seinen neuen Song "Nous sommes Paris" vorgestellt. "Farbenblind"-Organisator Burkhard Jellonnek betonte bei der Begrüßung, dass man vor den Anschlägen der Terroristen nicht einknicken dürfe. Der Song sei eine Reaktion auf die Anschläge in Paris. Der von Frank Nimsgern komponierte und produzierte Song wurde im Rahmen des Anti-Rassismus-Song-Projekts des Landesinstituts für Pädagogik und Medien präsentiert. red